Effiziente Algorithmen und Datenstrukturen I

### Kapitel 5: Sortieren und Selektieren

#### Christian Scheideler WS 2008

### Sortierproblem

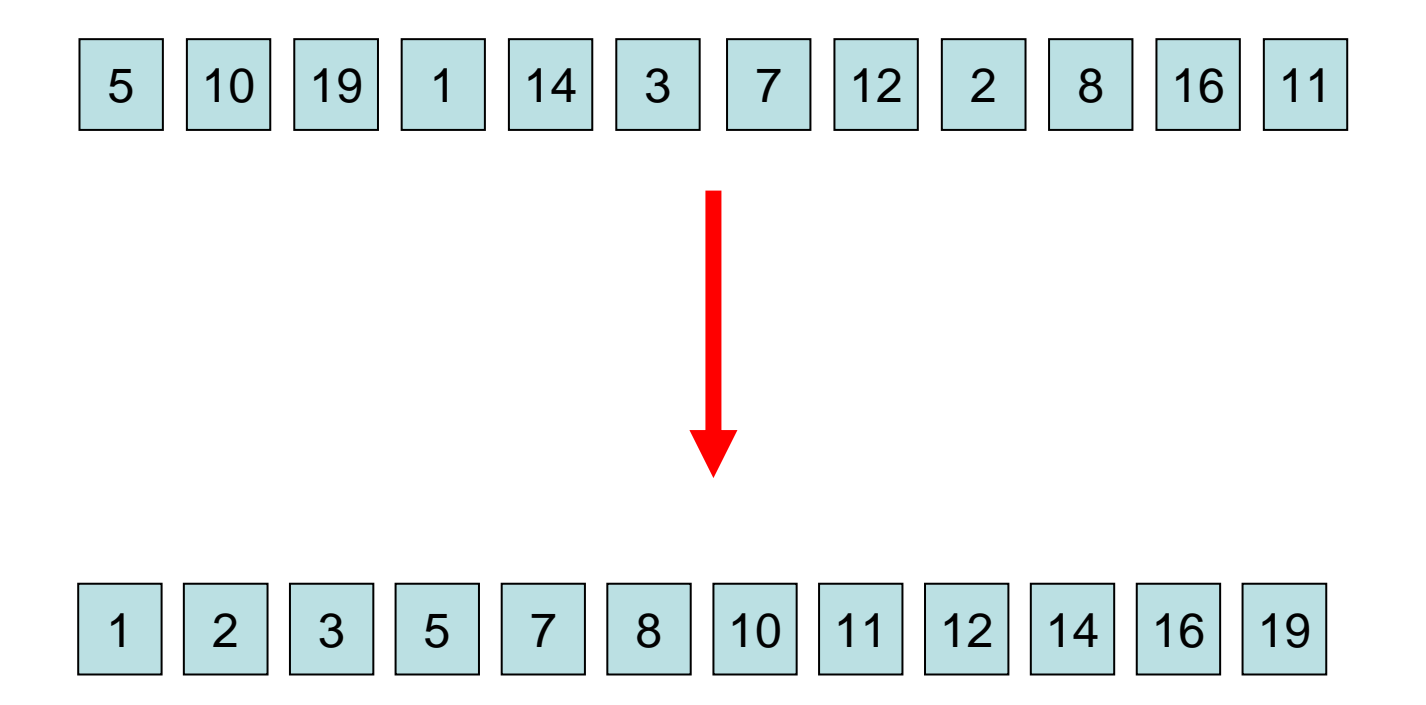

## Sortierproblem

- Eingabe: Sequenz  $s = \langle e_1, \ldots, e_n \rangle$  mit Ordnung  $\leqslant$  auf den Schlüsseln key $(\mathsf{e_i})$ (Beispiel: 5 | 10 | 19 | 1 | 14 | 3 | ) 1 14 3
- Ausgabe: Sequenz  $s' = \langle e'_{1},...,e'_{n}\rangle$ , so dass key $(\mathsf{e}^{\cdot}_{{\scriptscriptstyle \parallel}})\leqslant\mathsf{key}(\mathsf{e}^{\cdot}_{{\scriptscriptstyle \parallel+1}})$  für alle 1 $\leqslant$ i<n und s´ eine Permutation von s ist (Beispiel: 1 || 3 || 5 ||10||14||19| ) 5 110 14 13

## Ordnungen

- Ordnung auf Zahlen: klar
- Ordnung auf Vektoren: z.B. Länge des Vektors

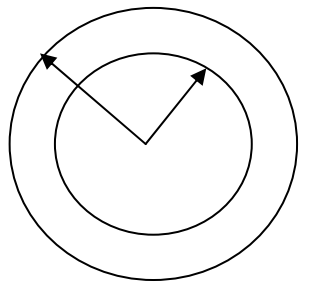

• Ordnung auf Namen: lexikographische Ordnung (erst alle Namen, die mit A beginnen, dann B, usw.)

### Einfache Sortierverfahren

Selection Sort: nimm wiederholt das kleinste Element aus der Eingabesequenz, lösche es, und hänge es an das Ende der Ausgabesequenz an.

Beispiel: <4,7,1,1> | <> → <4,7,1> | <1>  $\rightarrow$  <4,7> | <1,1>  $\rightarrow$  <7> |  $< 1, 1, 4>$ 

## Einfache Sortierverfahren

Selection Sort: nimm wiederholt das kleinste Element aus der Eingabesequenz, lösche es, und hänge es an das Ende der Ausgabesequenz an.

Zeitaufwand (worst case):

- Minimumsuche in Feld der Größe i: Θ(i)
- Gesamtzeit:  $\sum_{i=1...n} \Theta(i) = \Theta(n^2)$ )

## Selection Sort

Procedure SelectionSort ( a: Array [1..n] of Element ) for i:=1 to n-1 do // bewege min{a[i],…,a[n]} nach a[i] for j:=i+1 to n do if a[i]>a[j] then a[i]  $\leftrightarrow$  a[j]

Vorteil: sehr einfach zu implementieren, also gut für kurze Sequenzen Nachteil: kann für lange Sequenzen lange dauern

## Einfache Sortierverfahren

Insertion Sort: nimm Element für Element aus der Eingabesequenz und füge es in der richtigen Position der Ausgabesequenz ein

Beispiel: <4,7,1,1> | <> → <7,1,1> | <4>  $\rightarrow$  <1,1> | <4,7>  $\rightarrow$  <1> | <1,4,7>  $\rightarrow$  <>  $|$  <1,1,4,7>

## Einfache Sortierverfahren

Insertion Sort: nimm Element für Element aus der Eingabesequenz und füge es in der richtigen Position der Ausgabesequenz ein

#### Zeitaufwand (worst case):

- Einfügung an richtiger Stelle beim i-ten Element: Ο(i) (wegen Verschiebungen)
- Gesamtaufwand:  $\sum_{i=1..n} O(i) = O(n^2)$ )

## Insertion Sort

Procedure InsertionSort ( a: Array [1..n] of Element ) for i:=2 to n do // bewege a[i] zum richtigen Platz for j:=i-1 downto 1 do if a[j]>a[j+1] then a[j]  $\leftrightarrow$  a[j+1]

Vorteil: sehr einfach zu implementieren, also gut für kurze Sequenzen

Nachteil: kann für lange Sequenzen lange dauern

## Einfache Sortierverfahren

#### Selection Sort:

• Mit binärem Heap zur Minimumbestimmung worst-case Laufzeit O(n log n) erreichbar  $\rightarrow$  Heapsort

#### Insertion Sort:

• Mit besserer Einfügestrategie (lass Lücken wie bei gewichtsbalancierten Bäumen) worst-case Laufzeit O(n log<sup>2</sup> n) erreichbar → Librarysort

## Heapsort

Procedure Heapsort ( a: Array [1..n] of Element ) H:=buildHeap( a); // Zeit O(n) for i:=1 to n do // speichere Minimum in H in a[i] a[i]:=deleteMin( H) // Zeit O(log n)

Also insgesamt Laufzeit O(n log n).

## **Mergesort**

Idee: zerlege Sortierproblem rekursiv in Teilprobleme, die separat sortiert werden und dann verschmolzen werden

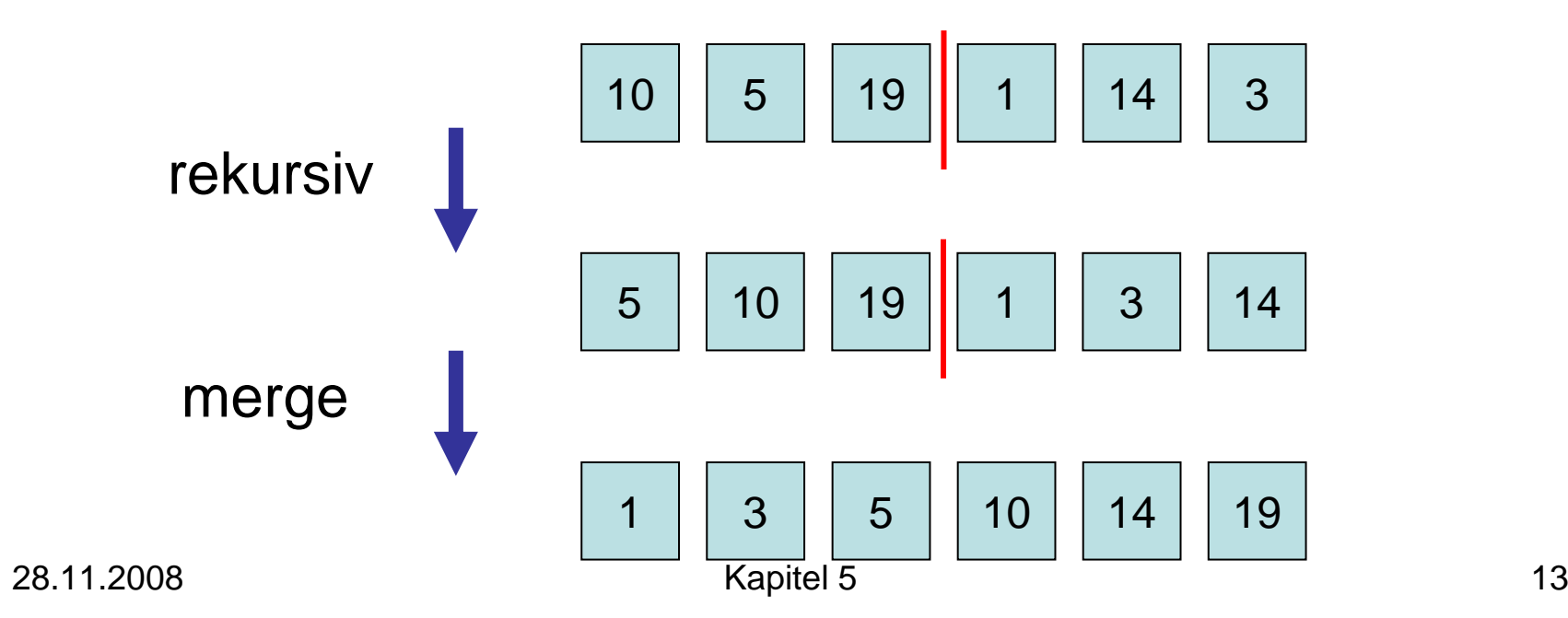

## **Mergesort**

```
Procedure Mergesort
(l,r: Integer
)
  // a[l..r]: zu sortierendes Feld
  if l=r then return  // fertig
  m:= 
b(r+l)/2c // Mitte
  Mergesort(I,m)Mergesort(m+1,r
)
  j:=l; k:=m+1
  for i:=1 to r-l+1 do // in Hilfsfeld b mergen
     if j>m then b[i]:=a[k]; k:=k+1
     else
        if k>r then b[i]:=a[j]; j:=j+1
       else
if a[j]<a[k] then b[i]:=a[j]; j:=j+1
                      else b[i]:=a[k]; k:=k+1
  for i:=1 to r-l+1 do a[l-1+i]:=b[i] // b zurückkopieren
```
# **Mergesort**

Theorem 5.1: Mergesort benötigt O(n log n) Zeit, um eine Folge der Länge n zu sortieren.

Beweis:

- T(n): Laufzeit bei Folgenlänge n
- T $(1) = \Theta(1)$  und  $T(n) = T(\lfloor n/2 \rfloor) + T(\lceil n/2 \rceil) + \Theta(n)$
- $\bullet$ Übungsaufgabe: T(n)=O(n log n)

Ziel einer unteren Laufzeitschranke t(n): Zeige, dass kein Algorithmus (aus einer gewissen Klasse) eine bessere Laufzeit als O(t(n)) im worst case haben kann.

Methodik: nutze strukturelle Eigenschaften des Problems

Beispiel: vergleichsbasiertes Sortieren

Vergleichsbasiertes Sortieren: Wie oft muss jeder vergleichsbasierte Algo im worst case einen Vergleich e<e´ machen?

Frage: Gegeben sei beliebige Menge S von n Elementen. Wieviele Möglichkeiten gibt es, S als Folge darzustellen?

Antwort:  $n! = n \cdot (n-1) \cdot (n-2) \dots 2 \cdot 1$  viele

Permutation π der Eingabefolge:

• Menge S:

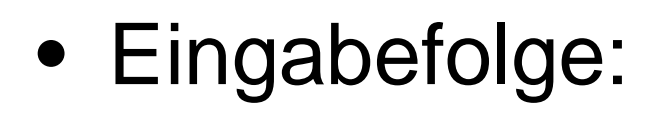

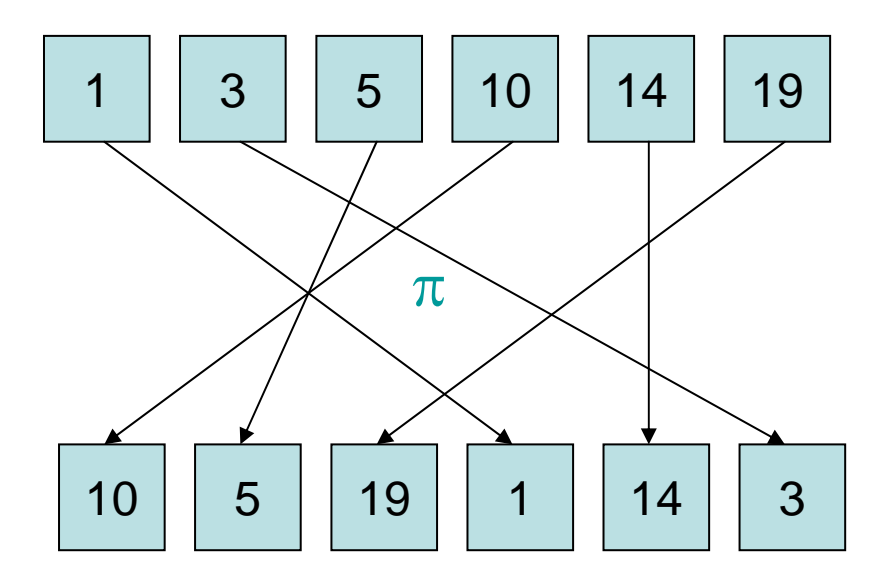

#### Wenn der Algorithmus sortieren kann, kann er auch die Permutation  $\pi$  ausgeben.

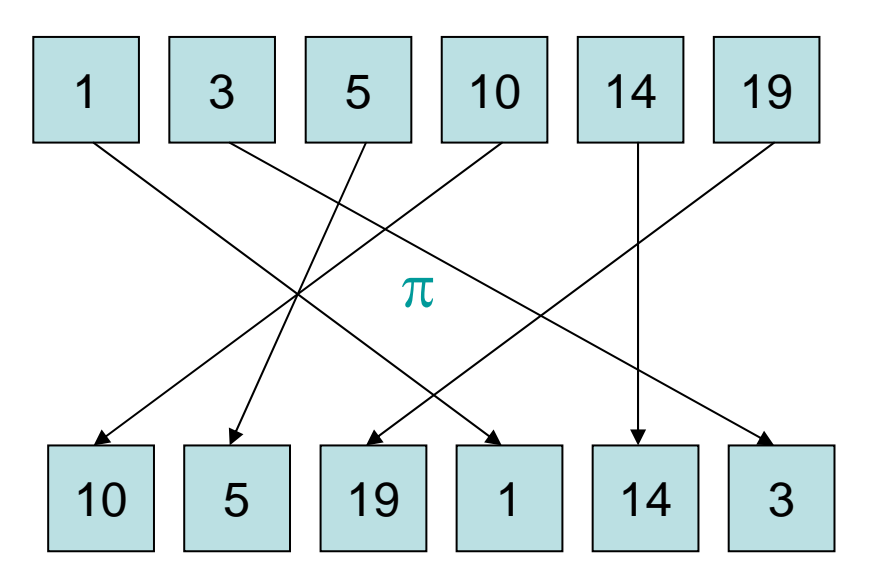

#### Beliebiger vergleichsbasierter Algo als Entscheidungsbaum:

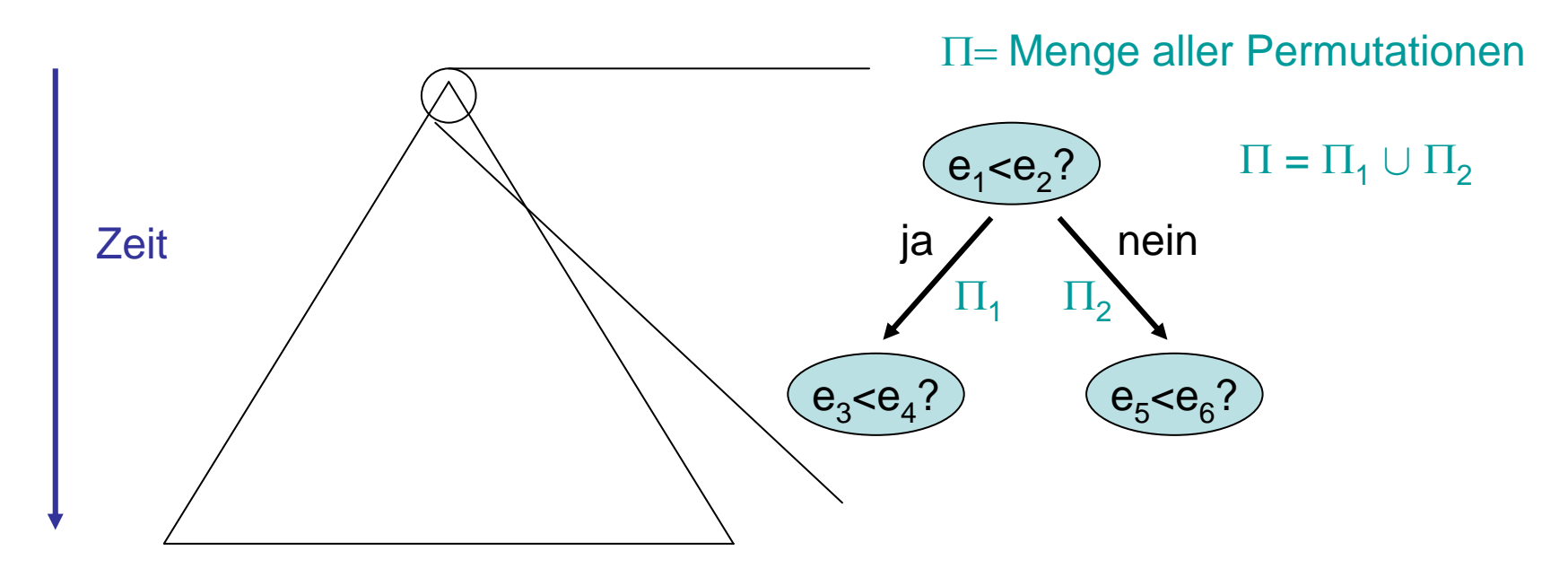

28.1'1.2008 20 C C C C C C C C C C C 20 Πi : Permutationsmenge, die Bedingungen bis dahin erfüllt

Beliebiger vergleichsbasierter Algo als Entscheidungsbaum:

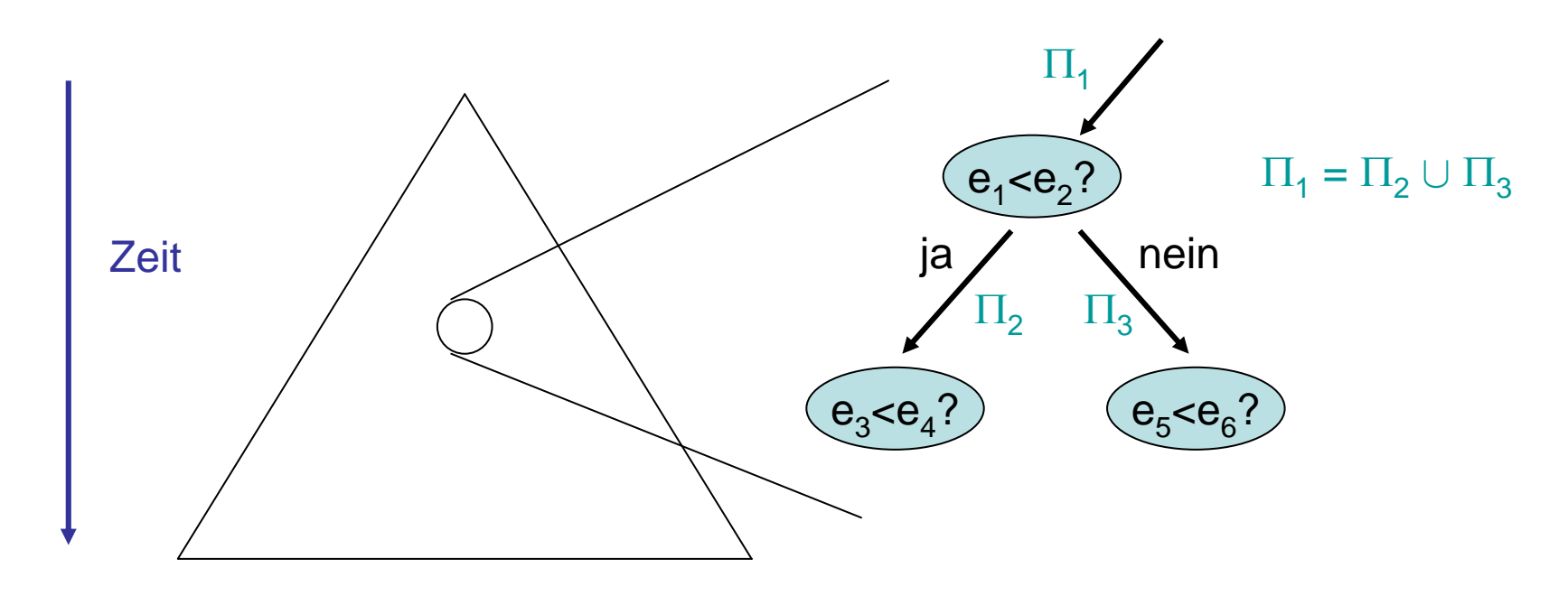

28.1'1.2008 21 22.1'1.2008 Πi : Permutationsmenge, die Bedingungen bis dahin erfüllt

Beliebiger vergleichsbasierter Algo als Entscheidungsbaum:

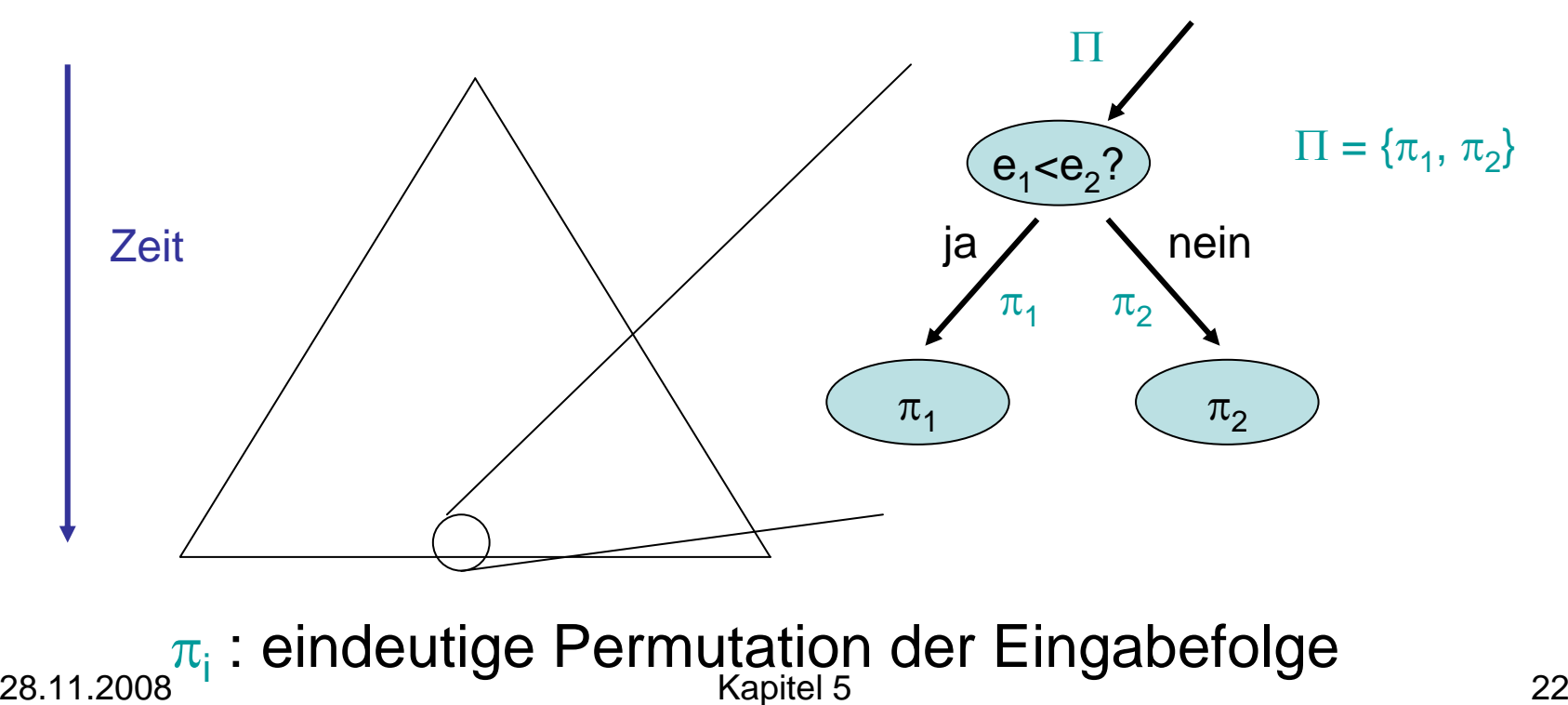

Beliebiger vergleichsbasierter Algo als Entscheidungsbaum:

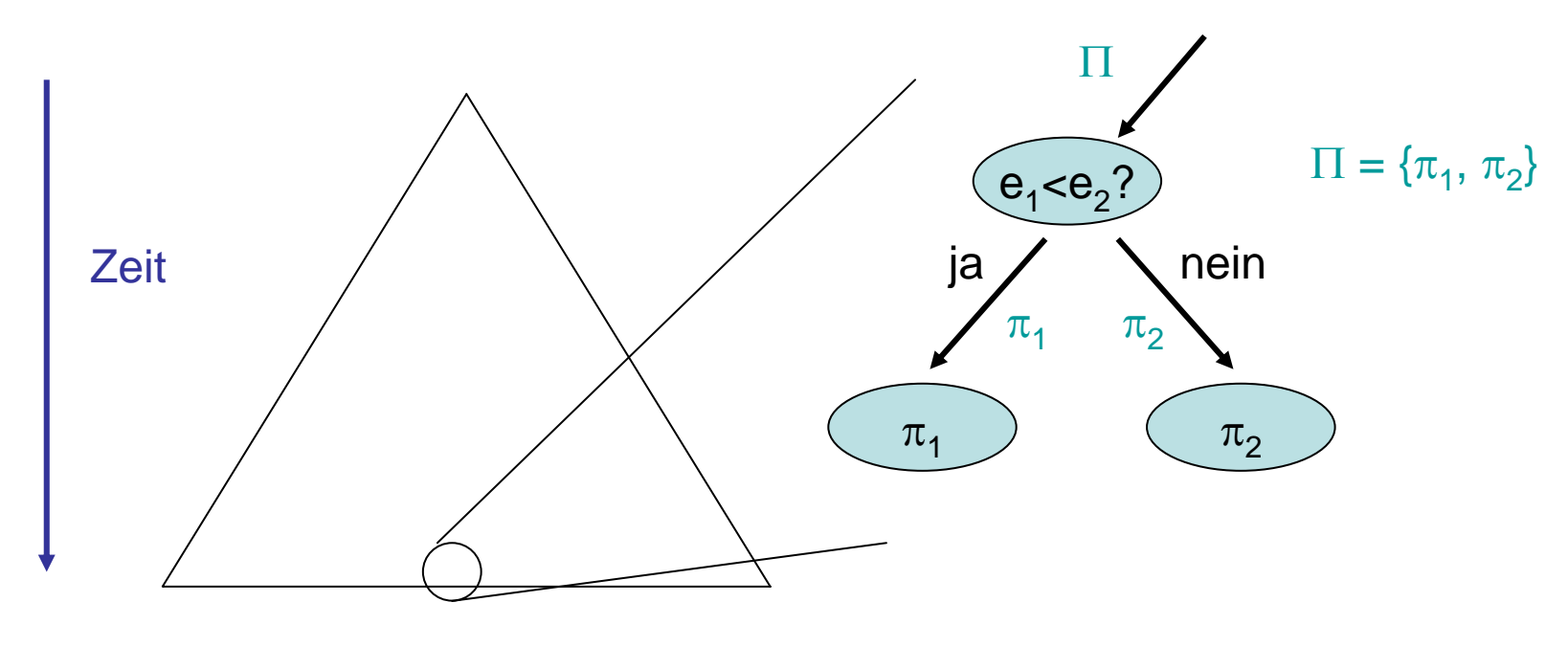

28.11.2008 Kapitel 5 23 Wieviele Blätter muss Entscheidungsbaum haben?

Beliebiger vergleichsbasierter Algo als Entscheidungsbaum:

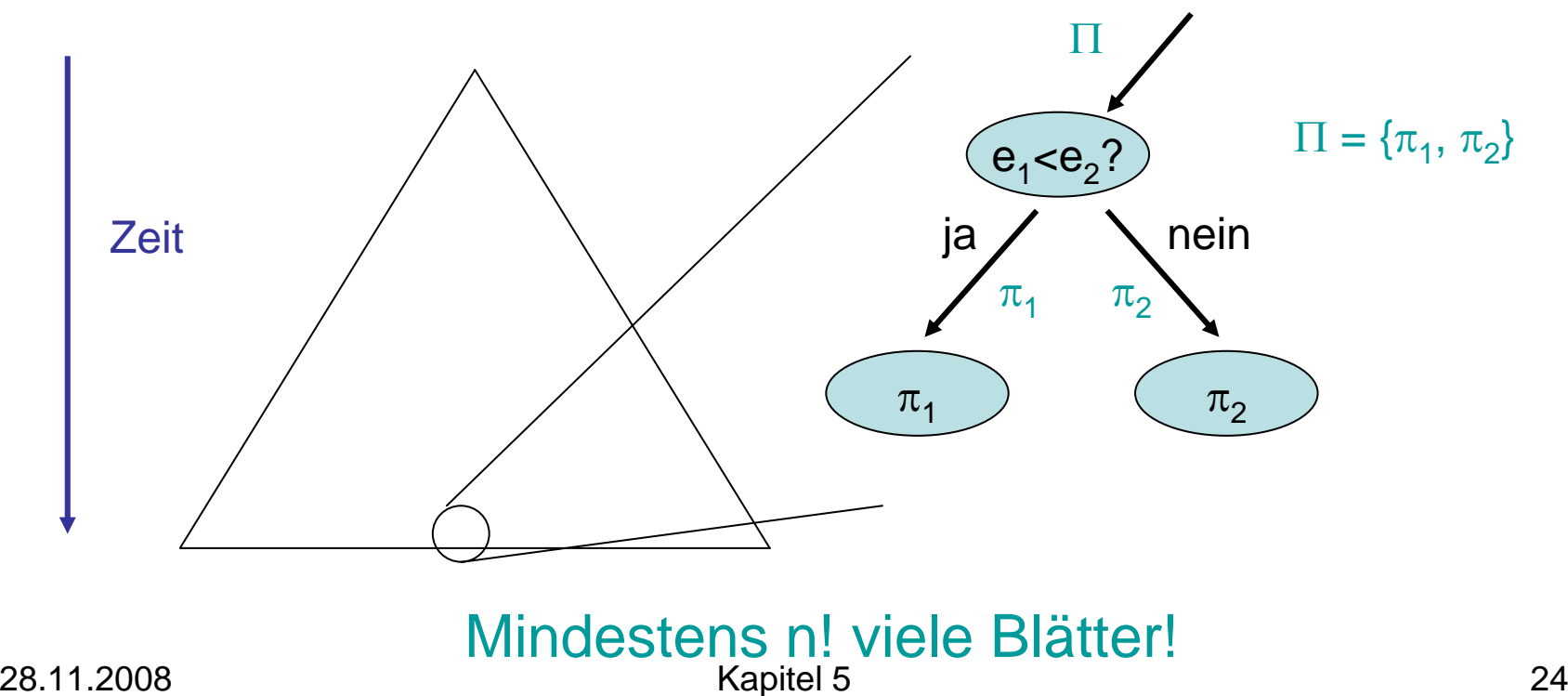

#### Beliebiger vergleichsbasierter Algo als Entscheidungsbaum:

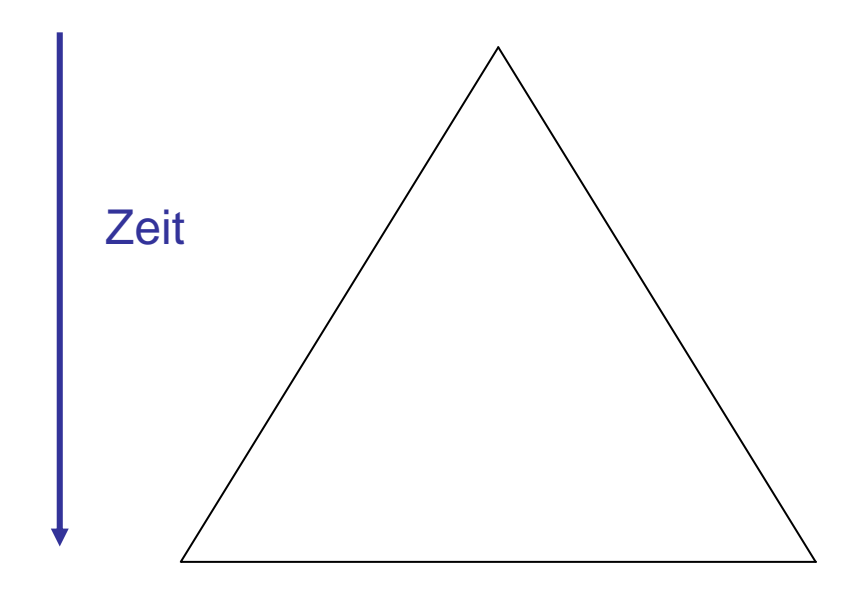

Baum der Tiefe T:Höchstens 2<sup>T</sup> Blätter

2  $^\mathsf{T}$  >= n!  $\Leftrightarrow$  $T >= log(n!) = \Theta(n log n)$ 

Theorem 5.2: Jeder vergleichsbasierte Sortieralgorithmus benötigt Ω(n log n) Schritte, um eine Folge von n Elementen zu sortieren.

Idee: ähnlich wie Mergesort, aber Aufspaltung in Teilfolgen nicht in Mitte sondern nach speziellem Pivotelement

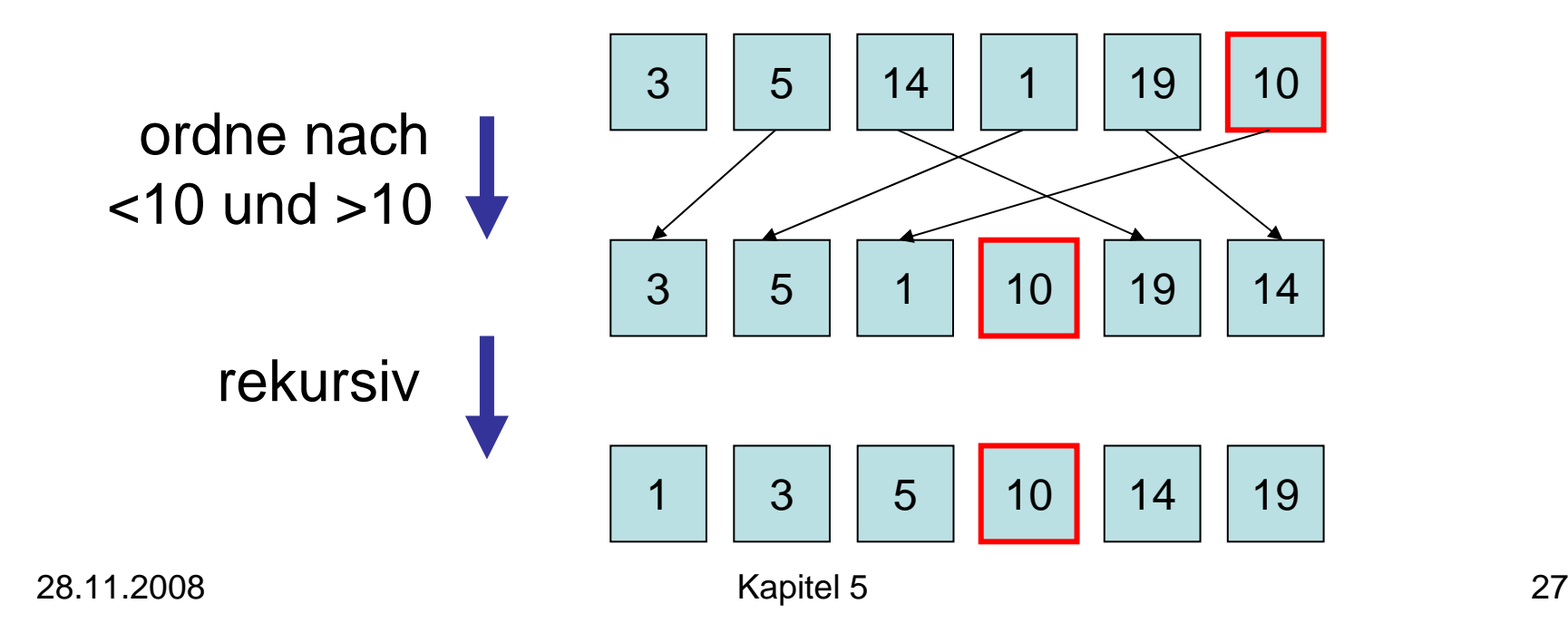

```
Procedure Quicksort
(l,r: Integer
)
   // a[l..r]: zu sortierendes Feld
   if r>l thenv:=a[r]; i:=l-1; j:=r
       repeat // ordne Elemente in [l,r-1] nach Pivot v
           repeat i:=i+1 until a [i]=vrepeat i := j-1 until a [i] < v or j = lif i<j then \mathsf{a}[\mathsf{i}] \leftrightarrow \mathsf{a}[\mathsf{j}]until \mathbf{i} \leq \mathbf{i}a[i] \leftrightarrow a[r] \qquad \qquad \mathrel \mathrel / \mathrel \mathrel \mathrel \mathrel / bringe Pivot an richtige Position
      Quicksort(I,i-1) // sortiere linke Teilfolge
      Quicksort(i+1,r) // sortiere rechte Teilfolge
```
#### Beispiel für einen Durchlauf mit Pivot 10:

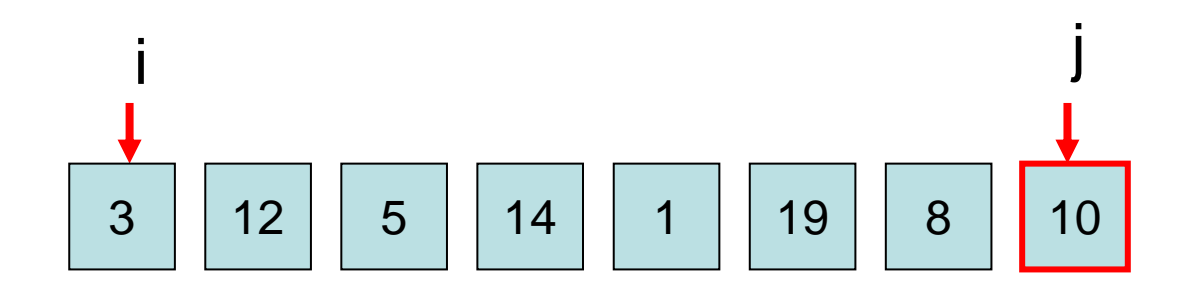

Problem: im worst case kann Quicksort  $\Theta$ (n<sup>2</sup> ) Laufzeit haben (wenn schon sortiert)

#### Lösungen:

- wähle zufälliges Pivotelement (Laufzeit O(n log n) mit hoher W.keit)
- berechne Median (Element in Mitte)  $\rightarrow$  dafür Selektionsalgorithmus (später)

Laufzeit bei zufälligem Pivot-Element:

- Zähle Anzahl Vergleiche (Rest macht nur konstanten Faktor aus)
- C(n): erwartete Anzahl Vergleiche bei n Elementen

#### Theorem 5.3:  $\mathsf{C}(\mathsf{n}) \leqslant 2\mathsf{n}$  ln  $\mathsf{n} \leqslant 1.4$  n log n

∙ s=<e<sub>1</sub>,…,e<sub>n</sub>>: sortierte Sequenz

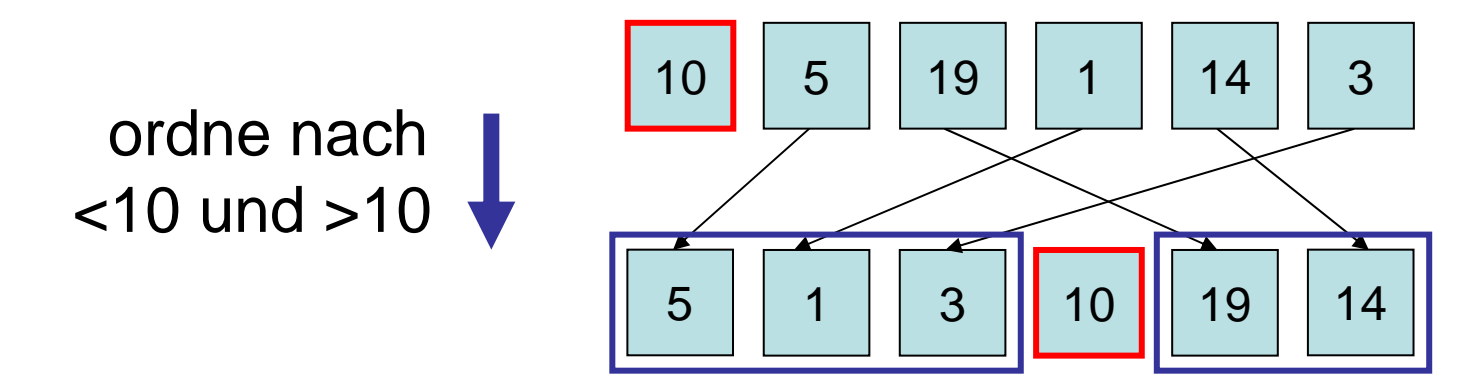

- Quicksort: nur Vergleiche mit Pivotelement, Pivotelement nicht im rekursivem Aufruf
- $e_i$  und  $e_j$  werden  $\leqslant$ 1-mal verglichen und nur, wenn e<sub>i</sub> oder e<sub>j</sub> Pivotelement ist

- Zufallsvariable  $\mathsf{X}_{\mathsf{i},\mathsf{j}}\in\{0,1\}$
- $\bullet\,$   $\mathsf{X}_{\mathsf{i},\mathsf{j}} = 1 \Leftrightarrow \mathsf{e}_\mathsf{i}$  und  $\mathsf{e}_\mathsf{j}$  werden verglichen

$$
C(n) = E[\sum_{i < j} X_{i,j}] = \sum_{i < j} E[X_{i,j}]
$$
  
=  $\sum_{i < j} Pr[X_{i,j} = 1]$ 

Lemma 5.4:  $Pr[X_{i,j}] = 2/(j-i+1)$ 

Lemma 5.4:  $Pr[X_{i,j}] = 2/(j-i+1)$ Beweis:

- $\bullet\ \mathsf{M} \text{=}\{ \mathsf{e}_{\mathsf{j}},\dots,\mathsf{e}_{\mathsf{j}} \}$
- Irgendwann wird Element aus M als Pivot ausgewählt (bis dahin bleibt M zusammen)
- $\bullet\,$  e $_{\sf i}$  und  ${\bf e}_{\sf j}$  werden nur verglichen, wenn  ${\bf e}_{\sf i}$ oder e<sub>j</sub> als Pivot ausgewählt werden
- Pr[e<sub>i</sub> oder e<sub>j</sub> in M ausgewählt]=2/|M|

$$
C(n) = \sum_{i < j} Pr[X_{i,j}=1] = \sum_{i < j} 2/(j-i+1)
$$
  
=  $\sum_{i=1}^{n} \sum_{k=2}^{n-i+1} 2/k \le \sum_{i=1}^{n} \sum_{k=2}^{n} 2/k$   
=  $2n \sum_{k=2}^{n} 1/k \le 2n \ln n$ 

Erwartungsgemäß ist Quicksort also sehr effizient (bestätigt Praxis).

## Ist Kostenmodell fair?

Bisher haben wir angenommen: jeder Vergleich kostet eine Zeiteinheit.

#### Besser: Bitmodell

Eingabe besteht aus n Bits. Vergleich zwischen zwei Zahlen aus k Bits kostet O(k) Zeit.

- Sei n<sub>i</sub> die Anzahl Bits, die zu Zahlen der Größe [2<sup>i</sup>, 2<sup>i+1</sup>) gehören.
- Sortierung dieser Zahlen kostet O(i (n<sub>i</sub>/i) log (n<sub>i</sub>/i)) = O(n<sub>i</sub> log n) Zeit
- Zeitaufwand insgesamt:  $\Sigma_i$  O(n<sub>i</sub> log n) = O(n log n)

### Sortieren schneller als O(n log n)

- Annahme: Elemente im Bereich {0,…,K-1}
- Strategie: verwende Feld von K Listenzeigern

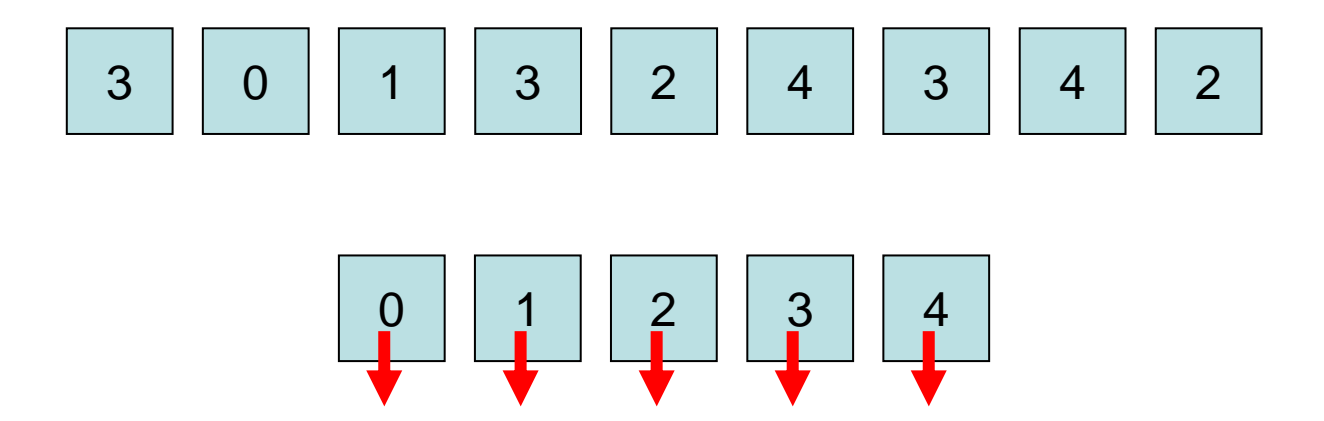

### Sortieren schneller als O(n log n)

Procedure KSort(S: Sequence of Element) b: Array [0..K-1] of Sequence of Element foreach e∈S do // hänge e hinten an Liste b[key(e)] an b[key(e)].pushBack(e) // binde Listen zusammen zu einer Liste SS:=concatenate(b[0],…,b[K-1] )

Laufzeit: O(n+K) (auch für Bitkomplexität)

Problem: nur sinnvoll für K=o(n log n)

Ideen:

- verwende K-adische Darstellung der Schlüssel
- Sortiere Ziffer für Ziffer gemäß KSort
- Behalte Ordnung der Teillisten bei

Annahme: alle Zahlen  $\leqslant$  K d

Procedure Radixsort ( s: Sequence of Element ) for i:=0 to d-1 do KSort(s,i) // sortiere gemäß key<sub>i</sub>(x) // mit key $(x) = (key(x)$  div K<sup>i</sup>) mod K

#### Laufzeit: O(d(n+K))

Falls maximale Zahlengröße O(log n), dann alle Zahlen  $\leqslant$  n <sup>d</sup> für konstantes d.

In diesem Fall  $(K=n)$  Laufzeit  $O(n)$ .

Beispiel:

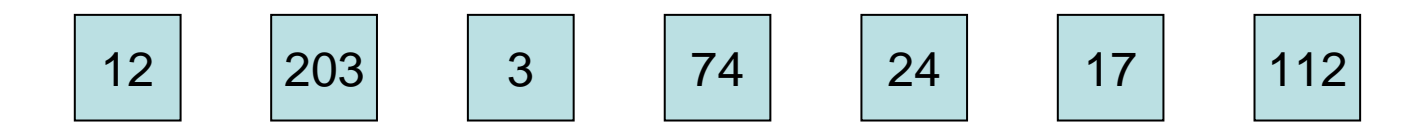

#### Ordnung nach Einerstelle:

#### Ergebnis nach Einerstelle:

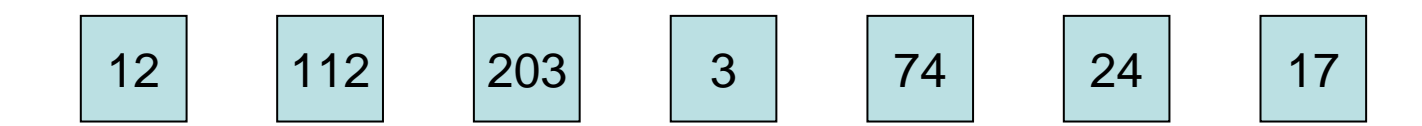

Ordnung nach Zehnerstelle:

#### Ergebnis nach Zehnerstelle:

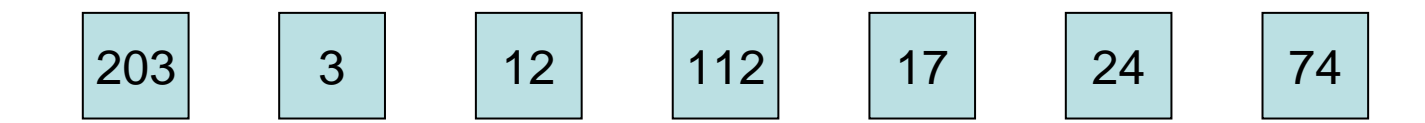

Ordnung nach Hunderterstelle:

#### Ergebnis nach Hunderterstelle:

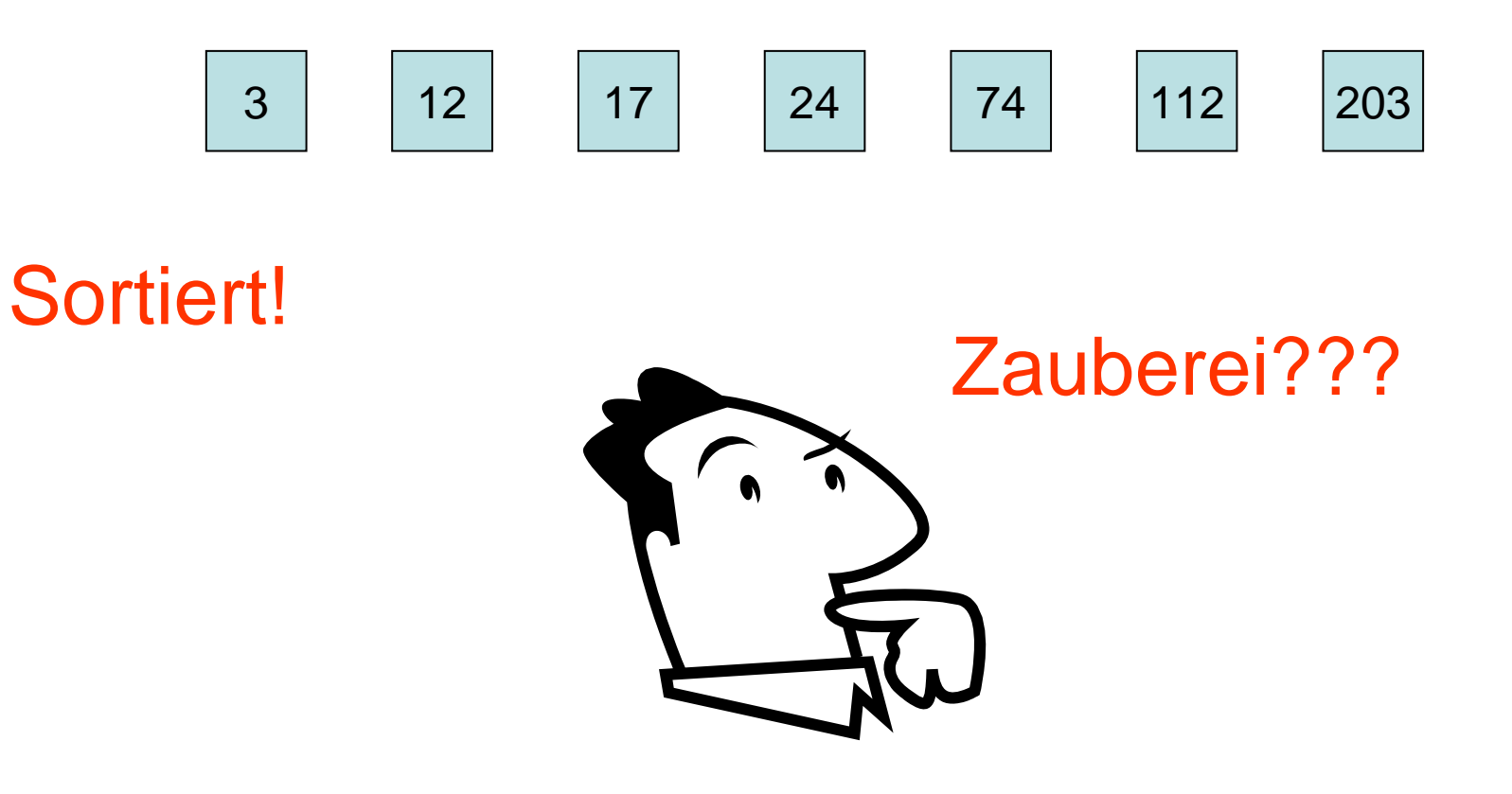

#### Korrektheit:

- Für jedes Paar x,y mit key(x)<key(y) gilt: es existiert i mit  $key_i(x)$  < key<sub>i</sub>(y) und  $key_i(x)=key_i(y)$  für alle j>i
- Schleifendurchlauf für i: pos<sub>s</sub>(x)<pos<sub>s</sub>(y) (pos<sub>s</sub>(z): Position von z in Folge S)
- Schleifendurchlauf für j>i: Ordnung wird beibehalten wegen pushBack in KSort

## Genaueres Kostenmodell

Annahmen:

- ein Wort besteht aus ⊕(log n) Bits ( Ω(log n) Bits wegen Adressierbarkeit)
- Operationen auf Wörtern kosten eine Zeiteinheit
- Alle n Zahlen der Eingabe bestehen aus W Worten, also Eingabegröße ist W·n

Laufzeit von Radixsort: O(W·n), was optimal ist.

Problem: was ist, wenn die Zahlen unterschiedliche Längen haben??

## Genaueres Kostenmodell

Problem: was ist, wenn die Zahlen unterschiedliche Längen haben??

Neben Radixsort benötigen wir einen weiteren Sortieralgo: Patriciasort.

Grundlegender Ansatz: Patriciasort baut Patricia Trie der Zahlen auf.

Annahme: Ziffern aus {0,…,K-1} Eingabe: n Zahlen mit Werten < K <sup>d</sup> (max d Ziffern) Beispiel: K=10, d=3

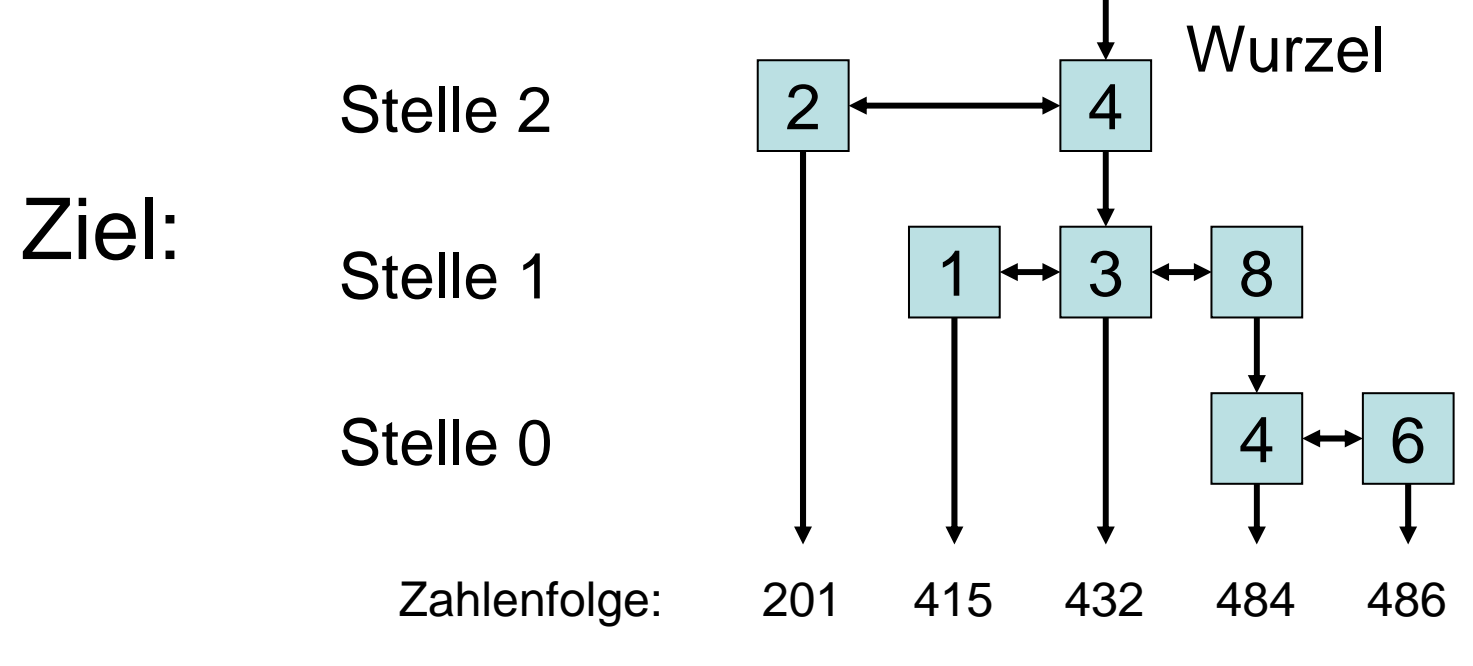

Aufbau für Eingabe (432,415,201,484,486):

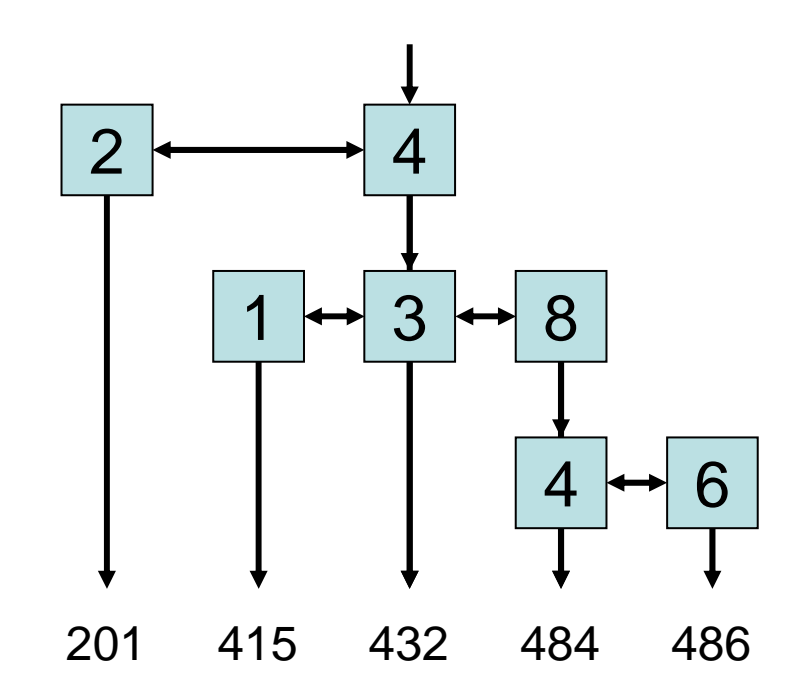

Einbauzeit pro Zahl:  $O(\#Zahlen + \#Ziffern pro Zahl) = O(n+d)$ 

28.11.2008 Kapitel 5 49

#### Ist wie Patricia Trie, nur mit Listen

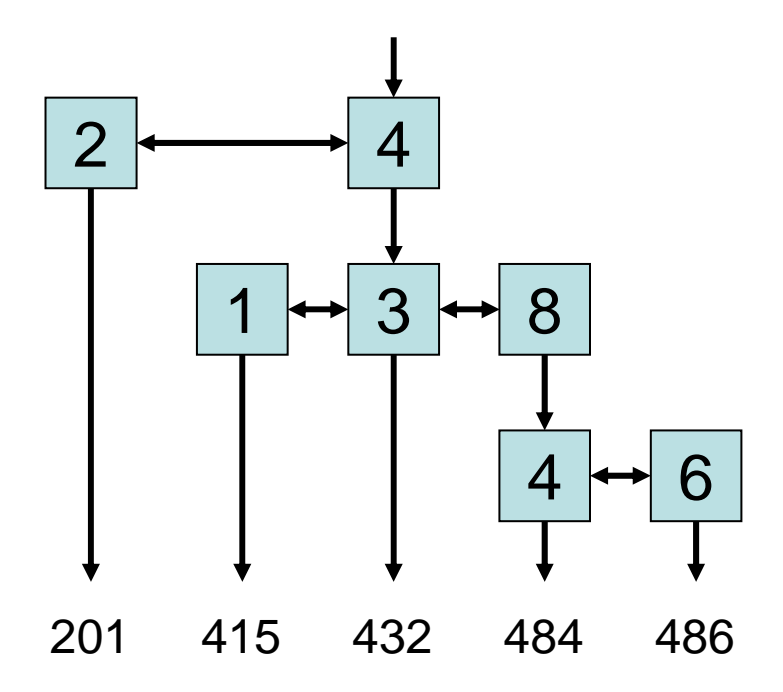

#### Idealer Patricia Trie ohne Listen:

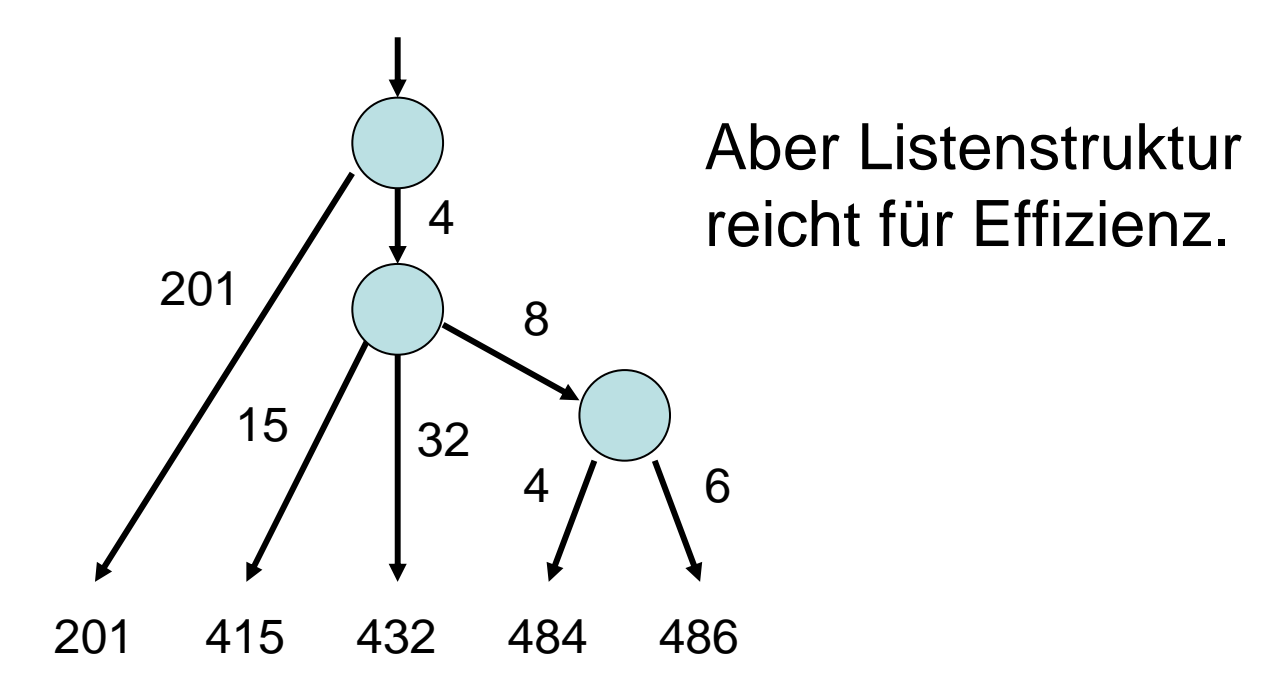

Gegeben: n Zahlen a<sub>1</sub>,...,a<sub>n</sub> < K<sup>d</sup>.

Patriciasort: for i:=1 to n do füge Zahl a<sub>i</sub> in Patricia Trie mit Listen ein // Zeit O(i+d) durchlaufe Patricia Trie und gib sortierte Folge aus

Laufzeit:  $O(\sum_i(i+d)) = O(n(n+d))$ 

# Sortierung beliebiger Zahlen

Eingabe: Folge M von Zahlen, die zusammen n Worte der Größe Θ(log n) umfassen

#### LinearSort(M):

- $\bullet$ Teile Zahlen in Mengen M<sub>i</sub> ein, wobei M<sub>i</sub> Teile Zahlen in Mengen M<sub>i</sub> ein, wobei M<sub>i</sub> aus<br>Zahlen der Länge in [2<sup>i</sup>, 2<sup>i+1</sup>) besteht und n<sub>i</sub> Zahlen umfasse
- Für jede Menge M<sub>i</sub>, betrachte 3 Fälle: 1.  $n_i \leqslant 2^i$ : Patriciasort $(M_i)$ 
	- 2.  $n_i > 2^i$  und  $n_i > n^{1/3}$ . Radixsort(M<sub>i</sub>)
	- 3.  $n_i > 2^i$  und  $n_i \leqslant n^{1/3}$ : Patriciasort(M<sub>i</sub>)
- Hänge sortierte Folgen hintereinander

## Sortierung beliebiger Zahlen

Theorem 5.5: LinearSort hat Laufzeit O(n). Beweis:

- $\bullet$ Fall 1: Laufzeit:  $O(n_i(n_i+2^i)) = O(n_i 2^i)$
- $\bullet$ Fall 2: Laufzeit:  $O(2^{i}(n_i+n^{1/3})) = O(n_i 2^{i})$
- $\bullet$ Fall 3: Laufzeit:  $O(n_i(n_i+2^i)) = O(n_i^2) =$  $O(n^{2/3})$
- Gesamtlaufzeit:

 $O(\sum_i (n_i 2^i + n^{2/3})) = O(n).$ 

## Selektion

#### Problem: finde k-kleinstes Element in einer Folge von n Elementen

Lösung: sortiere Elemente (z.B. Mergesort), gib k-tes Element aus → Zeit O(n log n)

#### Geht das auch schneller??

## Selektion

#### Ansatz: verfahre ähnlich zu Quicksort

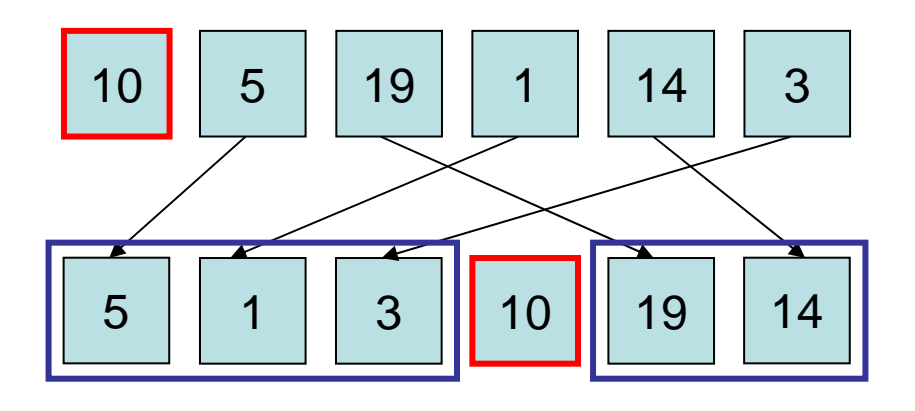

- j: Position des Pivotelements
- k<j: mach mit linker Teilfolge weiter
- k>j: mach mit rechter Teilfolge weiter

## Selektion

```
Function Quickselect
(l,r,k: Integer): Element
  // a[l..r]: Restfeld, k: k-kleinstes Element, l<=k<=r
   if r=l then return a[l]
   z:=zufällige Position in {l,..,r}; a[z] 
↔ a[r]
  v:=a[r]; i:=l-1; j:=r
  repeat // ordne Elemente in [l,r-1] nach Pivot v
     repeat i:=i+1 until a[i]>=vrepeat i := i-1 until alii = v or i = 1f i<j then \mathbf{a}[\mathbf{i}] \leftrightarrow \mathbf{a}[\mathbf{j}]until i \leq ia[i] 
↔ a[r]
   if k<i then e:=Quickselect
(l,i-1,k
)
   if k>i then e:=Quickselect
(i+1,r,k
)
   if k=i then e:=a[k]
   return e
```
## **Quickselect**

• C(n): erwartete Anzahl Vergleiche

Theorem 5.6:  $C(n)=O(n)$ Beweis:

- Pivot ist gut: keine der Teilfolgen länger als 2n/3
- Sei p=Pr[Pivot ist gut]

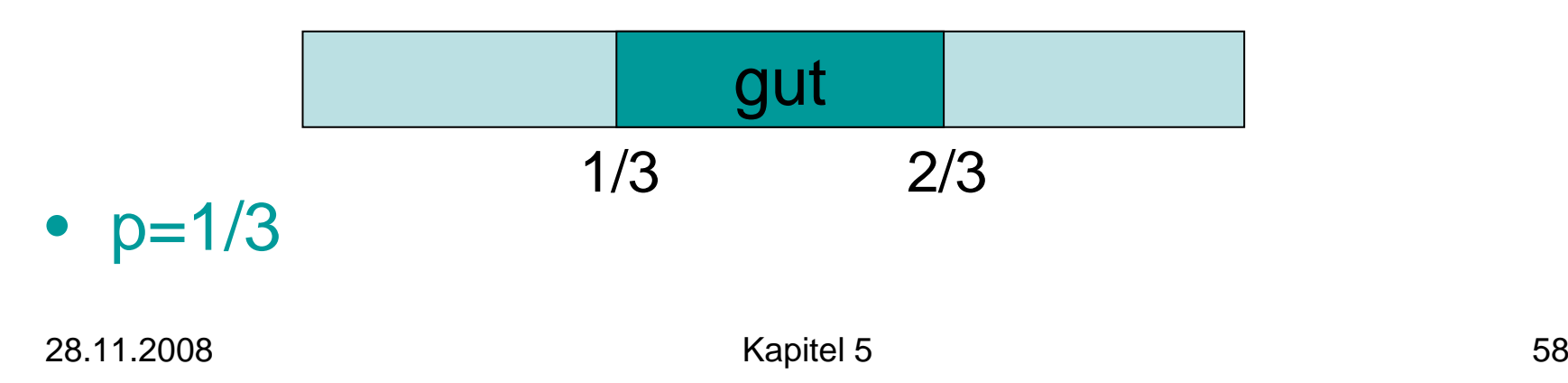

## **Quickselect**

- Pivot gut: Restaufwand  $\leqslant$  C(2n/3)
- Pivot schlecht: Restaufwand  $\leqslant$  C(n)

 $\mathsf{C}(\mathsf{n}) \leqslant \mathsf{n} + \mathsf{p} \cdot \mathsf{C}(\mathsf{2n/3}) + (\mathsf{1}{\text{-p}}) \cdot \mathsf{C}(\mathsf{n})$  $\Leftrightarrow C(n) \leqslant n/p + C(2n/3)$  $\leqslant$  3n + C(2n/3)  $\leqslant$  3(n+2n/3+4n/9+...)  $\leqslant$  3n  $\Sigma_{i>=0}$  (2/3)<sup>i</sup>  $\leq 3n / (1 - 2/3) = 9n$ 

Gibt es auch einen deterministischen Selek -tionsalgorithmus mit linearer Laufzeit?

Ja, den BFPRT-Algorithmus (benannt nach den Erfindern Blum, Floyd, Pratt, Rivest und Tarjan).

- •Sei m eine ungerade Zahl (5≤m≤21).
- •Betrachte die Zahlenmenge S= $\{a_1, \ldots, a_n\}$ .
- $\bullet$ Gesucht: k-kleinste Zahl in S

#### Algorithmus BFPRT(S,k):

- 1. Teile S in [n/m] Blöcke auf, davon  $\lfloor$ n/m] mit m Elementen
- 2. Sortiere jeden dieser Blöcke (z.B. mit Insertionsort)
- 3. S':= Menge der [n/m] Mediane der Blöcke.
- 4. m:=BFPRT(S',|S'|/2) // berechnet Median der Mediane
- 5.  $S_1 := \{ x \in S \mid x < m \}; S_2 := \{ x \in S \mid x > m \}$
- 6. Falls k $\leqslant$   $\mid$ S $_{1} \mid$ , dann return BFPRT(S $_{1}$ ,k)
- 7. Falls k> $|\mathsf{S}_4|$ +1, dann return BFPRT( $\mathsf{S}_2$ ,k- $|\mathsf{S}_4|$ -1)
- 8. return m

Laufzeit T(n) des BFPRT-Algorithmus:

- Schritte 1-3: O(n)
- Schritt 4:  $T(\lceil n/m \rceil)$
- Schritt 5: O(n)
- Schritt 6 bzw. 7: ???

#### Lemma 5.7: Schritt 6/7 ruft BFPRT mit maximal  $\lfloor(3/4)n\rfloor$  Elementen auf

#### Beweis: O.B.d.A. sei m=5

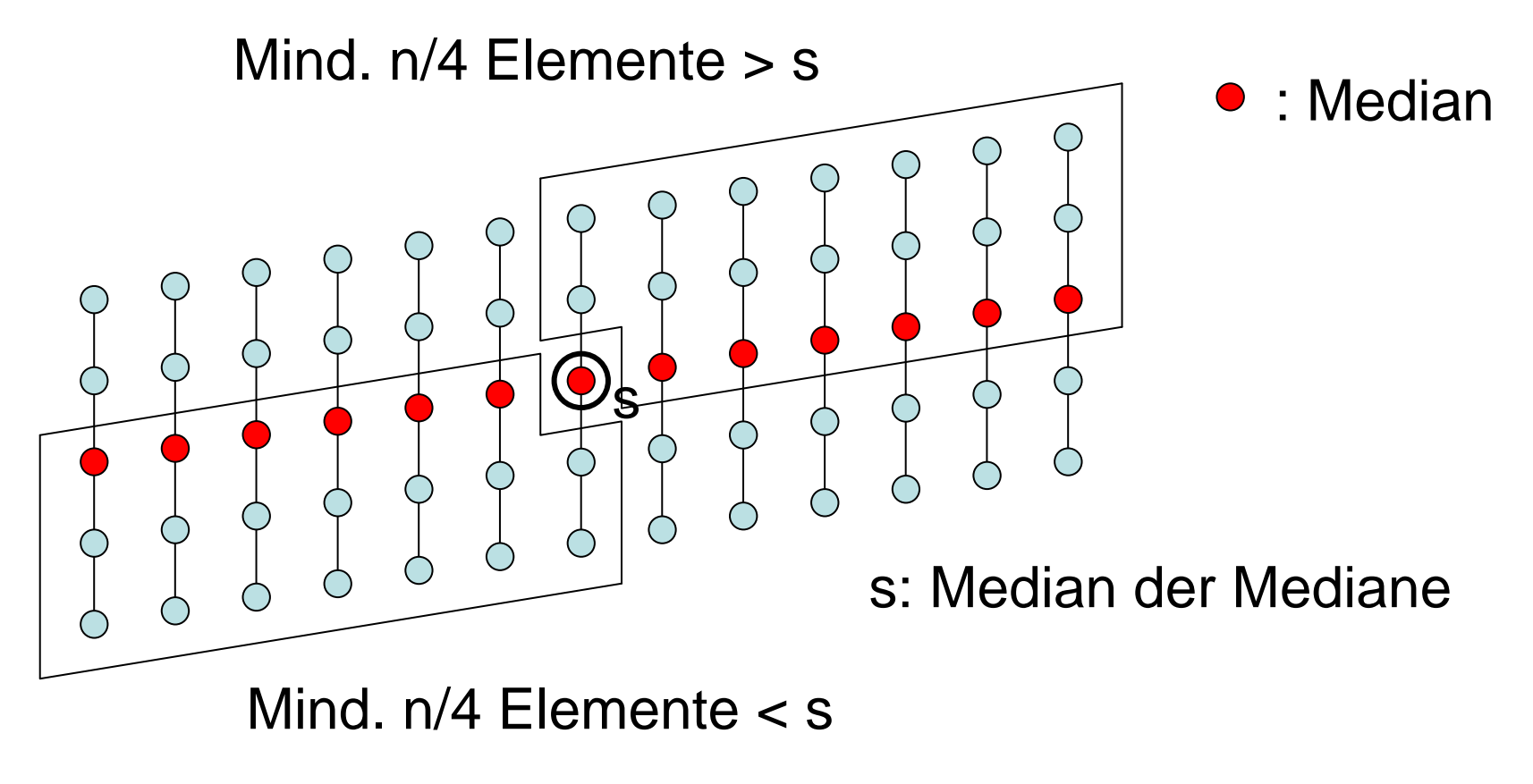

Laufzeit für m=5:

 $\mathsf{T}(\mathsf{n})\leqslant\mathsf{T}(\lfloor(3/4)\mathsf{n}\rfloor)+\mathsf{T}(\lceil\mathsf{n}/5\rceil)+\text{c-n}$ 

für eine Konstante c.

Theorem 5.8: T(n)≤d⋅n für eine Konstante d. Beweis: Übung.

## Nächstes Kapitel

Verschiedenes:

- Union-Find Datenstrukturen
- Buddy-Datenstrukturen für Speicher- und Bandbreitenallokation